# Spectrus JS

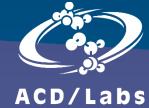

Dr. Vincent Zwicker ACD/Labs Vincent.Zwicker@acdlabs.com

#### Spectrus JS – Overview

- Browser-based NMR processing software developed by ACD/Labs
- The NMR analyst only requires a web browser and access to the internet
- Hosted on your organizational intranet or (private) cloud
- For individual users, there is no need to perform installation and/or software updates
- Data pick-up from shared NMR server possible

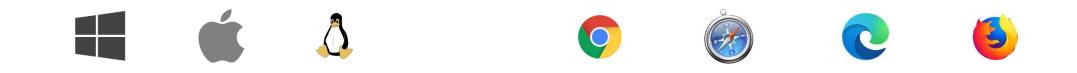

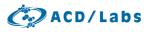

#### Spectrus JS – Home Page

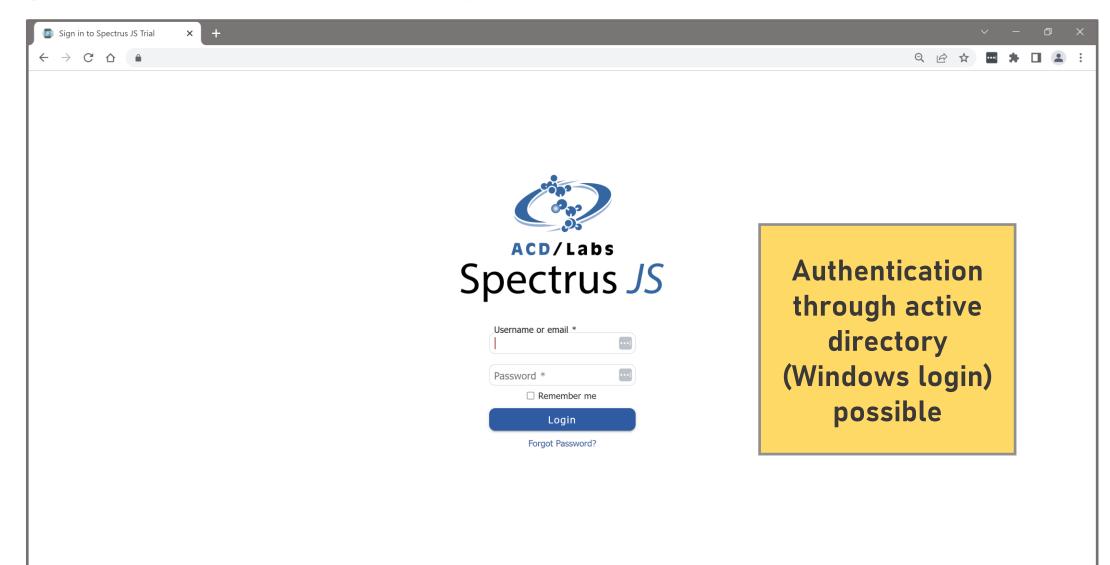

### Spectrus JS – Home Page

| ✤ Spectrus JS X                               | +                                |                      |                | ~ - 0 X       |
|-----------------------------------------------|----------------------------------|----------------------|----------------|---------------|
| $\leftrightarrow$ $\rightarrow$ C $\triangle$ |                                  |                      | G or (         | 2 🖻 ★ 🖬 🖨 😫 🗄 |
| Home Page                                     |                                  |                      |                | 0 8 6 3       |
|                                               | Name                             | Last Modified        | filter by name |               |
|                                               | Dihydropyridin - Unprocessed     | Mar 17, 2023         |                |               |
|                                               | Felodipine - NMR Data            | Feb 10, 2023         |                |               |
|                                               | Felodipine - LC-MS Data          | Jan 26, 2023         |                |               |
|                                               | Dihydropyridin - Fully Processed | Dec 20, 2022         |                |               |
|                                               | GC-MS_Eugenol                    | Dec 1, 2022          | •••            |               |
|                                               | LC-MS_Verapamil_Rat_0min         | Nov 28, 2022         | •••            |               |
|                                               | NMR Projects                     |                      |                |               |
|                                               |                                  |                      |                |               |
|                                               |                                  |                      |                |               |
|                                               |                                  | + Create New Dataset |                |               |

#### Spectrus JS – Dashboard

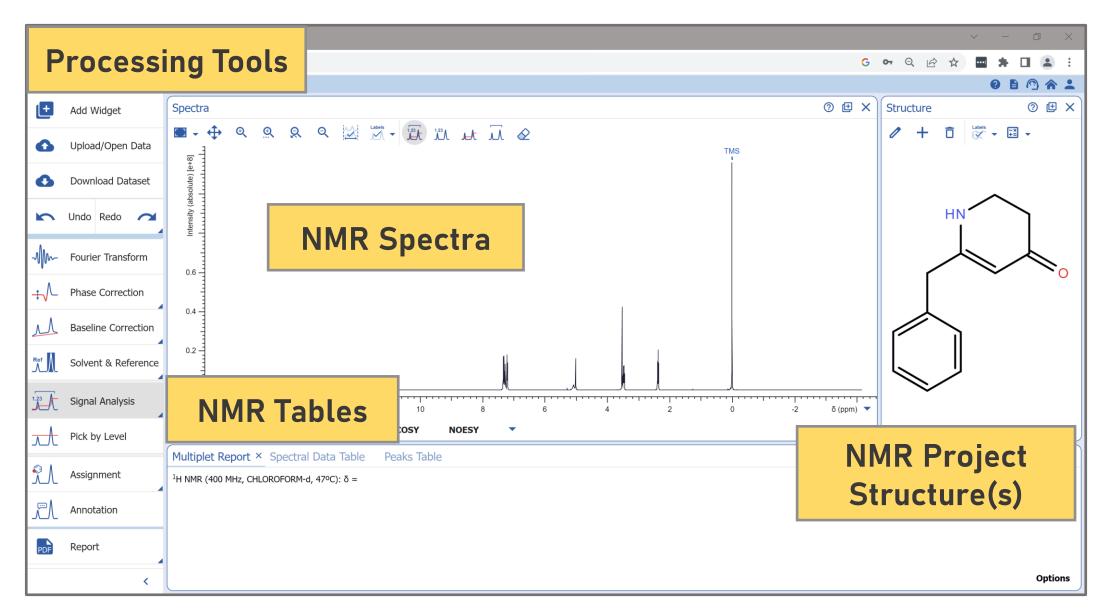

### Spectrus JS – Fourier Transformation Options

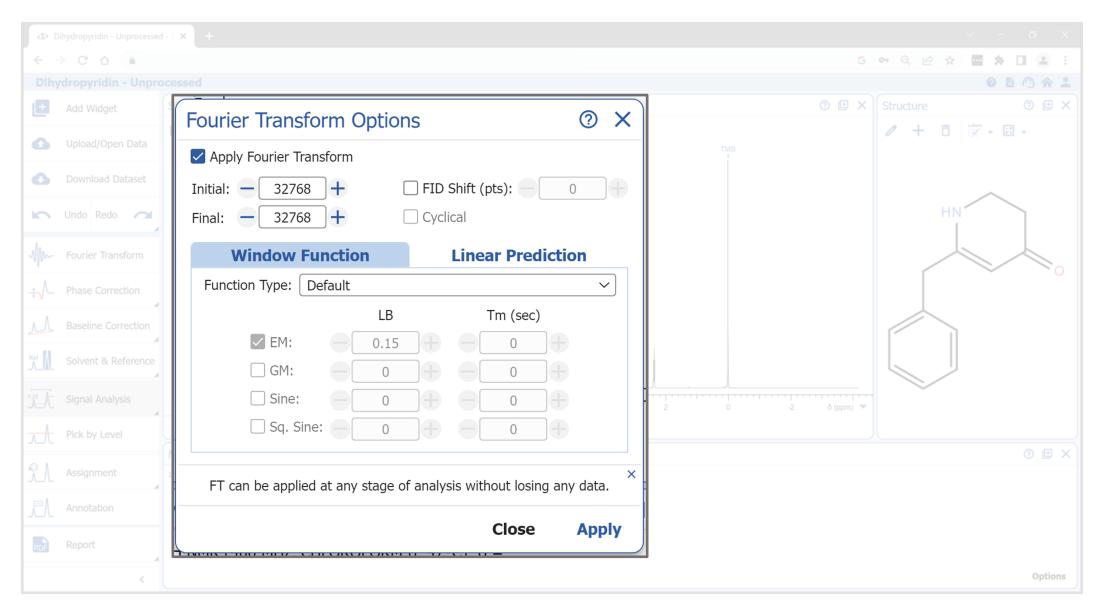

#### Spectrus JS – Phase Correction Options

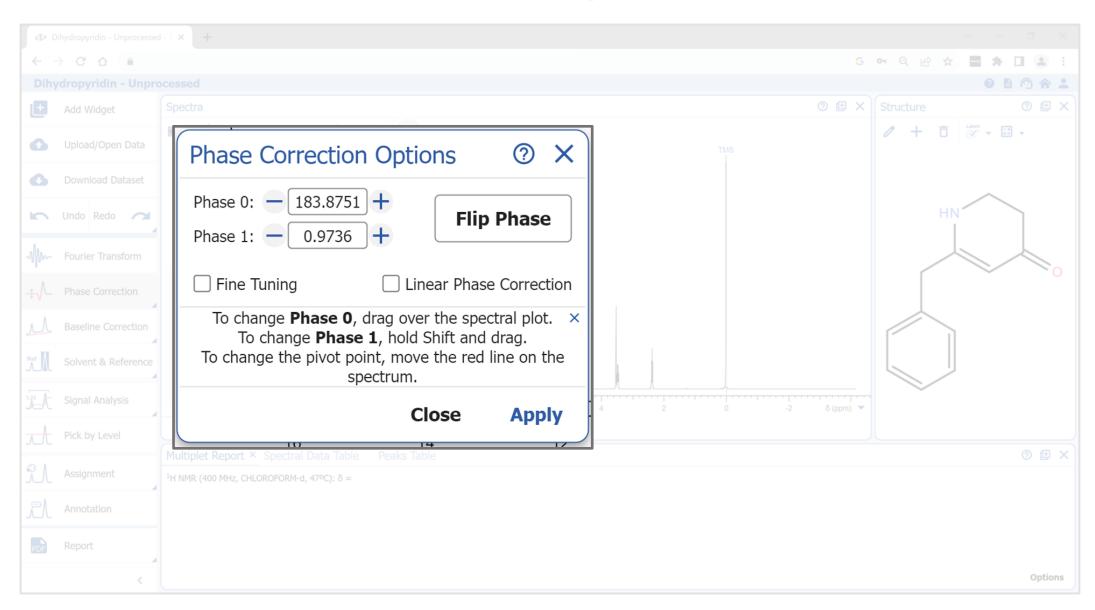

### Spectrus JS – Baseline Correction Options

| ₫ Di                     | ihydropyridin - Unprocessed | -5 × +                                                                                                    |                       |
|--------------------------|-----------------------------|----------------------------------------------------------------------------------------------------|-----------------------|
| $\leftarrow$ -           | → C ☆ 🔒                     |                                                                                                    | G 🕶 Q 🖄 🛣 🖨 🖪 😩 🗄     |
|                          |                             |                                                                                                    | 0 6 1 1 1             |
| Ð                        | Add Widget                  | Baseline Correction Options ⑦ ×                                                                             | ⑦ 健 × Structure ⑦ 健 × |
| 0                        | Upload/Open Data            | Corrected Region                                                                                            | тма                   |
| 0                        | Download Dataset            | Complete Spectrum                                                                                           |                       |
| 5                        | Undo Redo 🦰                 | O Selected Region (ppm):                                                                                    | HN                    |
| -1/m-                    | Fourier Transform           | Manual Correction     Points Connection:      〇 Multiple Points     ④ Cubic Spline                          |                       |
| ÷                        | Phase Correction            | Automatic Correction                                                                                        |                       |
| Л                        | Baseline Correction         | Polynomial                                                                                                  |                       |
|                          | Solvent & Reference         | FID Reconstruction Polynomial Order:  4                                                                     |                       |
| 1 <u>7</u> 7             | Signal Analysis             | Spectrum Averaging                                                                                          | 2 0 -2 δ (ppm) ▼      |
| $\overline{\mathcal{A}}$ | Pick by Level               | Recalculate Curve                                                                                           | 0 E ×                 |
| ₹.L                      | Assignment                  | To add a point to the baseline, click the spectral plot. ×<br>To delete a point on the baseline, select it. |                       |
| 17                       | Annotation                  | To correct the baseline, move the baseline point.                                                           |                       |
| PDF                      | Report                      | Close Apply                                                                                                 |                       |
|                          | <                           |                                                                                                    | Options               |

#### Spectrus JS – Solvent and Referencing Options

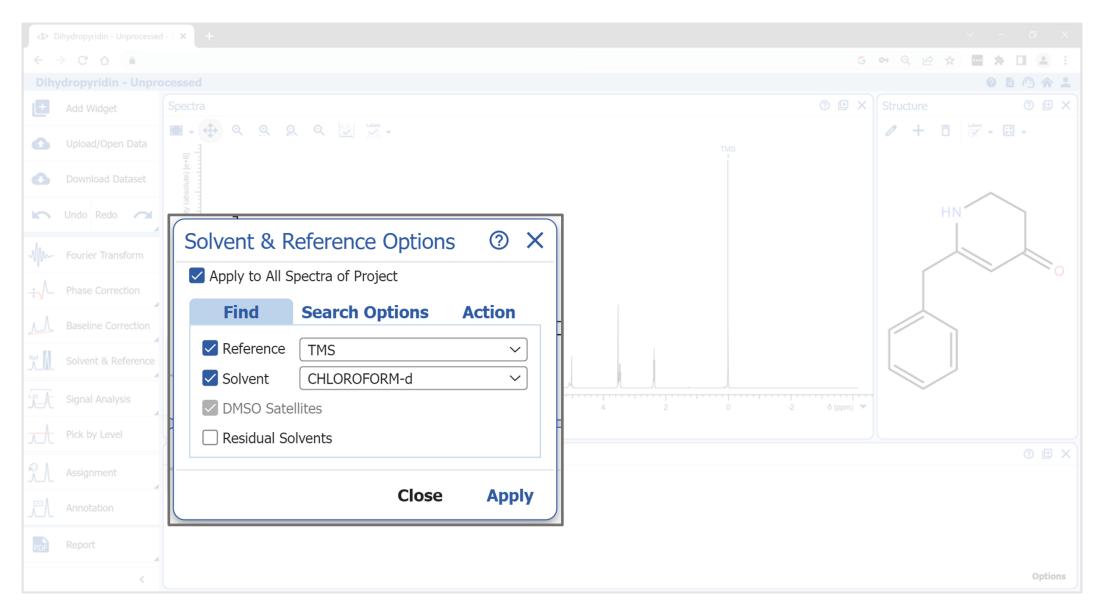

🚱 ACD/Labs

#### **Spectrus JS – Spectrum Prediction**

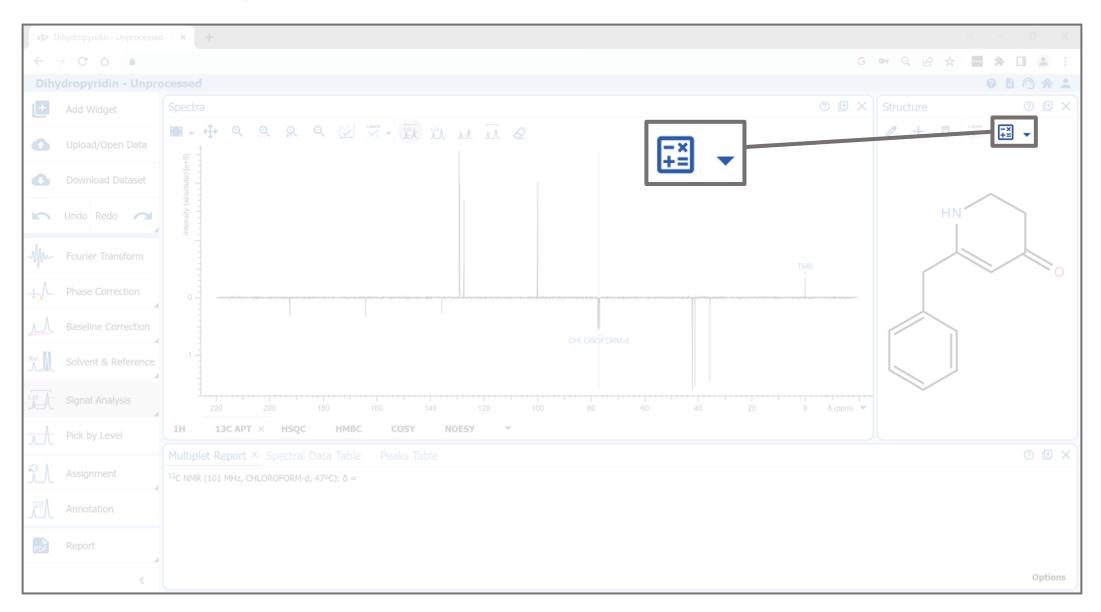

### Spectrus JS – 1D NMR Predictions

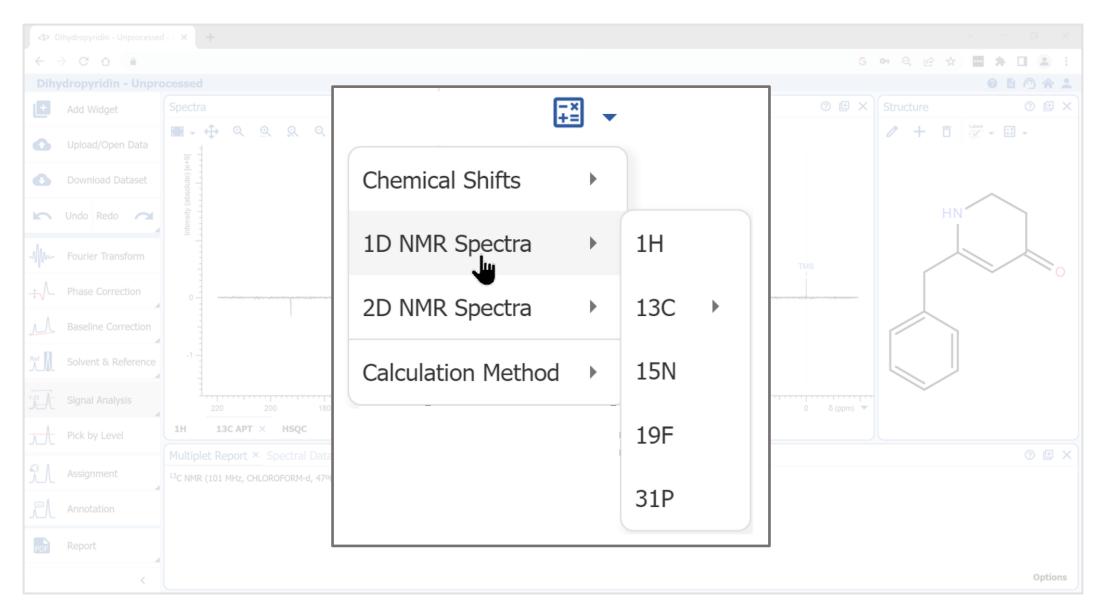

### Spectrus JS – 2D NMR Predictions

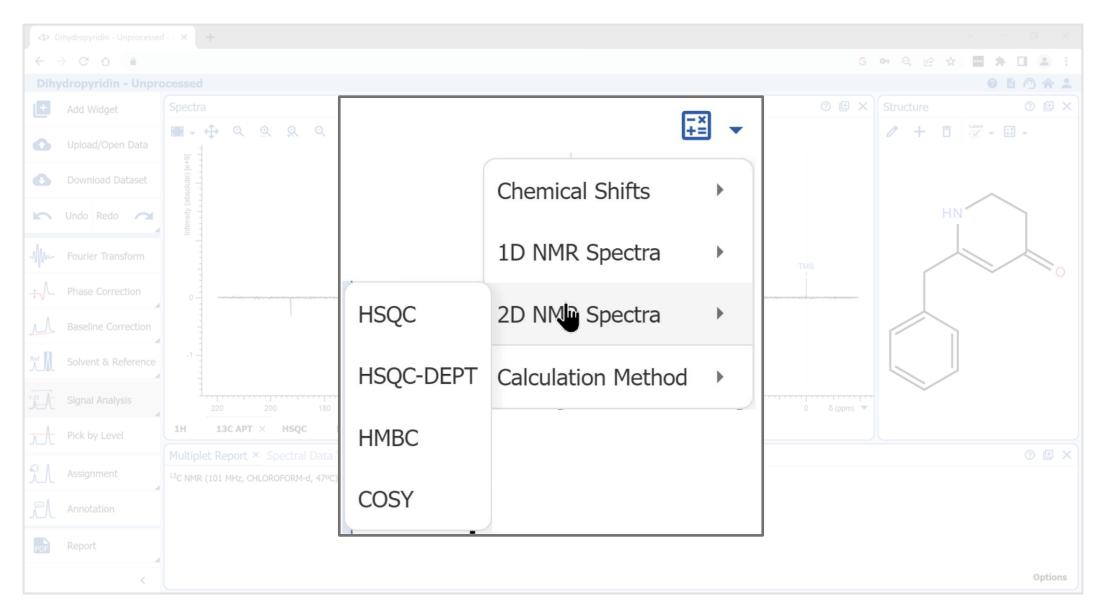

#### Spectrus JS – Prediction Algorithms

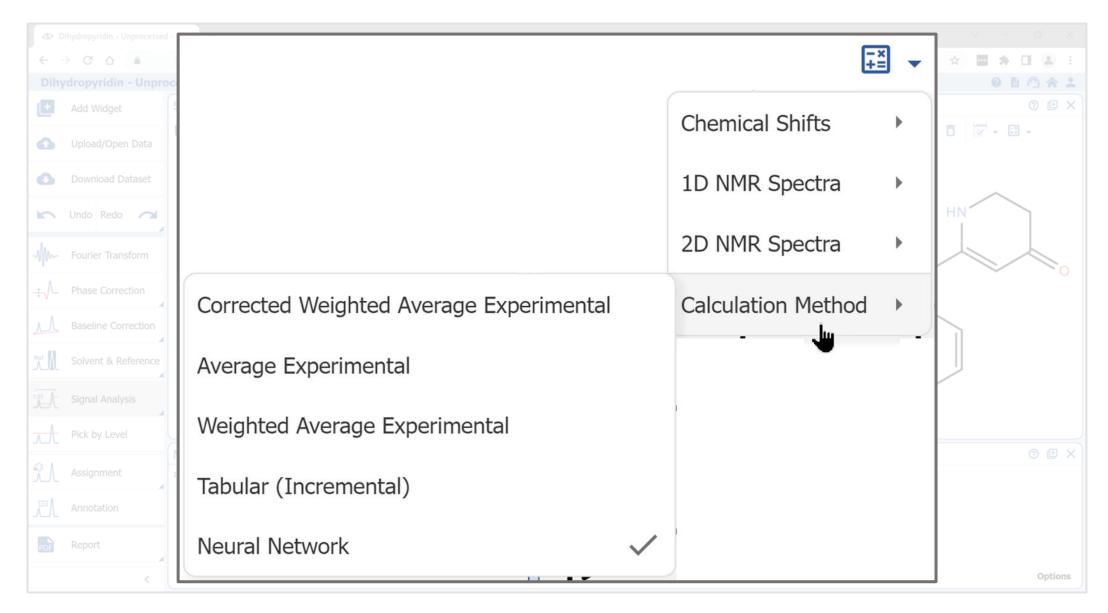

🚱 ACD/Labs

#### Spectrus JS – Predicted <sup>13</sup>C APT

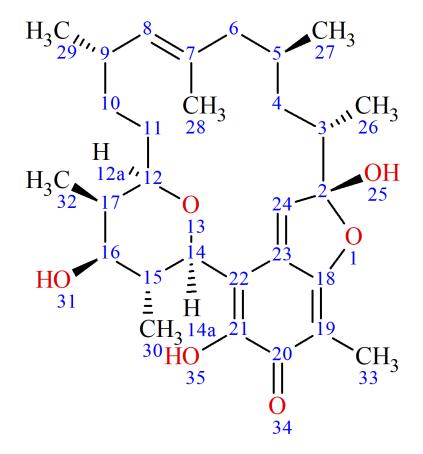

Internal databse with <sup>1</sup>H and <sup>13</sup>C data of ~300k structures

|   | ÷ | Ref | 1H Shift 🔸 | Atom No. 🔸 |
|---|---|-----|------------|------------|
| ^ |   | 1   | 2.25       | 3          |
|   |   | 1   | 1.23 <'>   | 4          |
|   |   | 1   | 1.39 <">   | 4          |
|   |   | 1   | 1.79       | 5          |
|   |   | 1   | 1.53 <'>   | 6          |
|   |   | 1   | 2.02 <">   | 6          |
|   |   | 1   | 4.47       | 8          |
|   |   | 1   | 2.24       | 9          |
|   |   | 1   | 1.08 <'>   | 10         |
|   |   | 1   | 1.25 <">   | 10         |
|   |   | 1   | 1.12 <'>   | 11         |
|   |   | 1   | 1.36 <">   | 11         |
|   |   | 1   | 3.39       | 12a        |
|   |   | 1   | 4.19       | 14a        |
|   |   | 1   | 1.6        | 15         |
|   |   | 1   | 3.39       | 16         |
|   |   | 1   | 1.75       | 17         |
|   |   | 1   | 7.01       | 24         |
|   |   | 1   | 0.53       | 26         |
| V |   | 1   | 0.83       | 27         |

#### Formula: C<sub>29</sub>H<sub>42</sub>O<sub>6</sub>

FW: 486.6402

Name: (1*R*,9*S*,10*S*,12*S*,14*E*,16*S*,19*R*,20*R*,21*S*,22*R*)-3,9,21-trihydrox<sup>-</sup> Trivial Name: kendomycin

Ref: J. Nat. Prod.,2020,v.83,p.965(HNMR: HSQC; 600 MHz; 300 K)

Monoisotopic Mass: 486.298139

[M+H]+: 487.305415

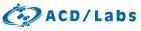

### Spectrus JS – Predicted <sup>13</sup>C APT

| ه D            | Dihydropyridin - Unprocessed | - S <b>X</b>               | +          |                  |             |                     |                                            |               |                     |        |                |                    |              | $\sim$           | -   | o x        |
|----------------|------------------------------|----------------------------|------------|------------------|-------------|---------------------|--------------------------------------------|---------------|---------------------|--------|----------------|--------------------|--------------|------------------|-----|------------|
| ← -            | → C ☆                        |                            |            |                  |             |                     |                                            |               |                     |        |                | ତ କ ର୍             | @ ☆          | ••••             | * 🗆 | <b>.</b> : |
| Dihy           | ydropyridin - Unpro          | cessed                     | 1          |                  |             |                     |                                            |               |                     |        |                |                    |              | (                |     | ) 🔺 🕹      |
| ( <del>+</del> | Add Widget                   | Spectra                    |            |                  |             |                     |                                            |               |                     |        |                | Struct             | ure          |                  |     |            |
| 0              | Upload/Open Data             |                            | Predicted  |                  |             | • 21 6              |                                            | Spectra: - 1  | + /                 | + Ō    | Labels 🗸       | <b>-</b> ×<br>+= ▼ | <u>گل (م</u> |                  |     |            |
| 0              | Download Dataset             | solute) [e+9               | Fledicied  | ISC AFT          |             |                     | 129.121-005 - 129.121-000<br>- 127.459 (6° | M04(4)        |                     |        |                |                    |              |                  |     |            |
| 5              | Undo Redo                    | Intensity (absolute) [e+9] |            |                  |             |                     | 127.45                                     | 66            |                     |        |                |                    | 13<br>H      | N 3              |     |            |
| Mm             | Fourier Transform            | 1 -                        |            |                  |             |                     |                                            |               |                     |        |                |                    | 11           |                  | 12  |            |
| ÷              | Phase Correction             | 0 -                        |            |                  |             |                     |                                            |               |                     |        |                |                    |              | •0 <sub>14</sub> |     |            |
| $\mathcal{M}$  | Baseline Correction          | -1-                        |            | 164:119<br>M09(1 | 11)         | 135.676-<br>M08(10) | 0                                          |               | CHLOROFORM-         | -d     |                | 6                  |              | 7                |     |            |
| Ref            | Solvent & Reference          | -2 -                       |            | MOS              | ,           |                     | ,                                          |               | -42:18:1<br>M03(3)  |        |                |                    |              |                  |     |            |
| 1.23           | Signal Analysis              | 4                          | 190 180    | 170              | 160 150     | 140                 | 130 120                                    | 110 100       | 90 80               | 70 60  |                | m) 🔻               | 5            |                  |     |            |
|                | Pick by Level                | 1H                         | 13C APT    | HSQC             | НМВС        | COSY                | NOESY                                      | 13C APT × 🔻   |                     |        |                |                    |              |                  |     |            |
|                | Assignment                   | Multip                     | let Report | Spectral Da      | ata Table × | Н                   | Н                                          | H Calc. Shift | H Multiplicity      | Shift  | Calc. Shift    | Multiplicity       |              |                  | 0   | ) 🕀 🗙      |
|                | 4                            | 1                          | 13         | NH               | Luber       | Label<br>M05        | Shift<br>5.08                              | 5.79          | br s                | onne   |                | riuniprietey       |              |                  |     |            |
| $\Lambda$      | Annotation                   | 2                          | 1<'>       | CH2              | M01         | H 6                 | 2.37                                       | 2.52          | m                   | 35.52  | 35.45          | S                  |              |                  |     |            |
|                |                              | 3                          | 2          | CH2              | M02         | H 8                 | 3.52                                       | 3.38          | s                   | 41.18  | 40.16          | S                  |              |                  |     |            |
| PDF            | Report                       | 4                          | 3<'>       | CH2              | M03         | H 7                 | 3.47                                       | 3.67          | td (7.62x(2), 2.39) | 42.17  | 40.25          | S                  |              |                  |     |            |
|                | <                            | 5                          | 4          | CH               | M04         | H 9                 | 5.01                                       | 4.88          | S                   | 99.95  | 98.27          | S                  |              |                  |     |            |
|                | ×                            | 6                          | 5, 8, 9    | СН               | M05         | H 11                | 7.26                                       | 7.27, 7.20    | m                   | 127.46 | 128.52, 127.33 | S                  |              |                  |     | * *        |

### Spectrus JS – Predicted HSQC-DEPT

| ₫ Di | ihydropyridin - Unprocessed | -s <b>x</b> | +               |              |                   |                                     |            |               |                       |                           |                  |                                        |          | ~ -        | đ   | ×               |
|------|-----------------------------|-------------|-----------------|--------------|-------------------|-------------------------------------|------------|---------------|-----------------------|---------------------------|------------------|----------------------------------------|----------|------------|-----|-----------------|
| < -} | → C ☆ 🍵                     |             |                 |              |                   |                                     |            |               |                       |                           |                  | <b>ତ କ</b> ପ୍                          |          |            |     | :               |
|      | dropyridin - Unpro          | cessed      | ł               |              |                   |                                     |            |               |                       |                           |                  |                                        |          | ?          |     | ☆ :             |
| Ð    | Add Widget                  | Spectr      |                 |              |                   |                                     |            |               |                       |                           | 0 (              | 🗄 🗙 Structu                            | ıre      |            |     | θ×              |
| •    | Upload/Open Data            | -           | 1               |              |                   | Default ~ Threshold: 3.7813 Spectra |            |               |                       |                           |                  |                                        | + ô      | Labels 👻 🖡 | × - |                 |
| 0    | Download Dataset            | F1 ð (ppm)  | Predicted       | HSQC-DEP<br> | r                 |                                     |            |               |                       |                           |                  | _                                      |          |            |     |                 |
| 5    | Undo Redo                   | F1 3        | -               |              |                   |                                     |            |               | 3.67, 40.25 (3<">, 3) | <b>9</b><br>3.38, 40.16 ( | 2.52, 35.45 (1<" | >, 1)                                  | 13<br>HI | 3          |     |                 |
| -Mm- | Fourier Transform           |             |                 |              |                   |                                     |            | 4.8           | 8, 98.27 (4)          |                           |                  |                                        | 11       |            | 2   |                 |
| ÷⁄-  | Phase Correction            | -           | -<br>-<br>-<br> | <u>7.</u>    | 27, 128.52 (8)(9) | 7.21, 129.48 (6)(                   | (7)(5)     |               |                       |                           |                  |                                        | 10       | 4          |     | 0 <sub>14</sub> |
| Ref  | Solvent & Reference         | 150 —       |                 |              |                   | ·                                   |            |               |                       |                           |                  | <b>(</b>                               |          | 7          |     |                 |
|      | Alignment                   | -           | -               |              |                   |                                     |            |               |                       |                           |                  | 8                                      |          | 9          |     |                 |
| 1.23 | Signal Analysis             |             | ۰<br>9.0        | 8.5 8.0      | 7.5               | 7.0                                 | 6.5 6.0    | 5.5 5.0       | 4.5 4.0               | 3.5 3.0                   | 2.5 F2 δ (p      | •••••••••••••••••••••••••••••••••••••• | 5        |            |     |                 |
|      | Assignment                  | 1H          | 13C APT         | HSQC         | НМВС              | COSY                                | NOESY      | 13C APT HSQC  | -DEPT × 🔻             |                           |                  |                                        |          |            |     |                 |
|      | 1                           | Multipl     | let Report      | Spectral Da  | ata Table ×       |                                     |            |               |                       |                           |                  |                                        |          |            | 0 ( | œ×              |
|      | Annotation                  | ≡           | Atoms           | XHn          | Label 个           | H<br>Label                          | H<br>Shift | H Calc. Shift | H Multiplicity        | Shift                     | Calc. Shift      | Multiplicity                           |          |            |     |                 |
|      | Depart                      | 1           | 13              | NH           |                   | M05                                 | 5.08       | 5.79          | br s                  |                           |                  |                                        |          |            |     |                 |
| PDF  | Report                      | 2           | 2, 3            | CH2          | C 11              | H 14                                | 3.38       | 3.38          | u                     | 40.21                     | 40.25, 40.16     | u                                      |          |            |     |                 |
|      |                             | 3           | 3<">            | CH2          | C 11              | H 15                                | 3.67       | 3.67          | u                     | 40.21                     | 40.25            | u                                      |          |            |     |                 |
|      |                             | 4           | 4               | CH           | C 12              | H 16                                | 4.88       | 4.88          | u                     | 98.27                     | 98.27            | u                                      |          |            |     |                 |
|      | <                           | 5           |                 | CH           | C 13              |                                     |            |               |                       | 127.46                    |                  | u                                      |          |            |     |                 |
|      | × .                         | 6           |                 | СН           | C 14              |                                     |            |               |                       | 129.00                    |                  | u                                      |          |            |     | * *             |

ACD/Labs

#### Spectrus JS – Manual Assignment <sup>13</sup>C

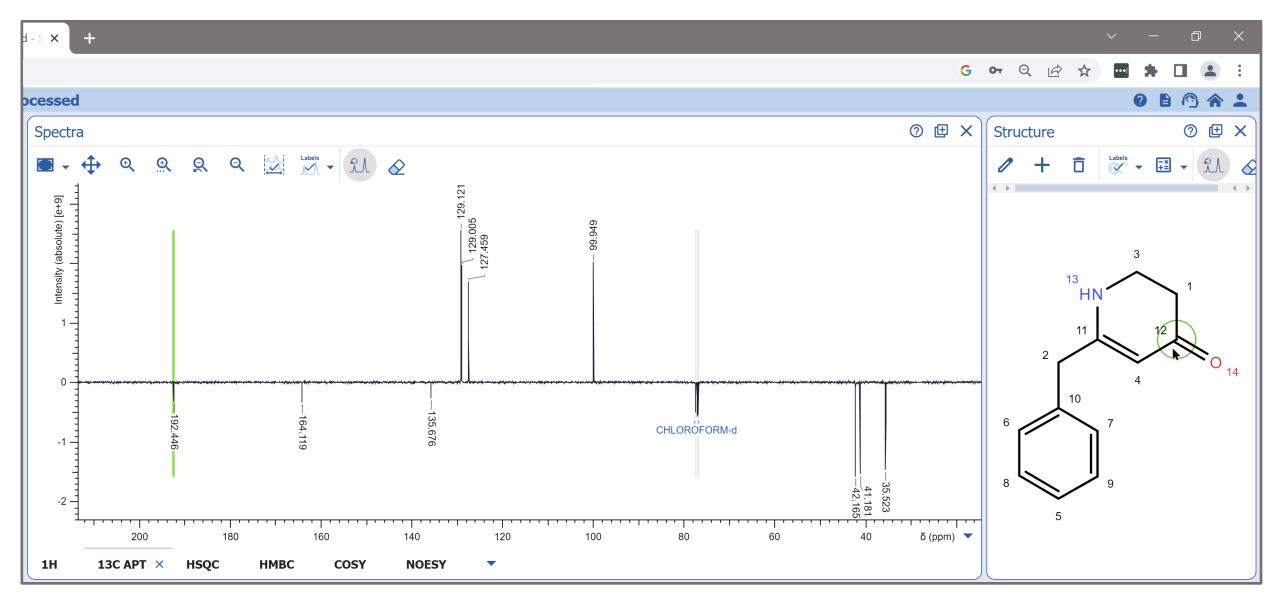

#### Spectrus JS – Manual Assignment <sup>1</sup>H

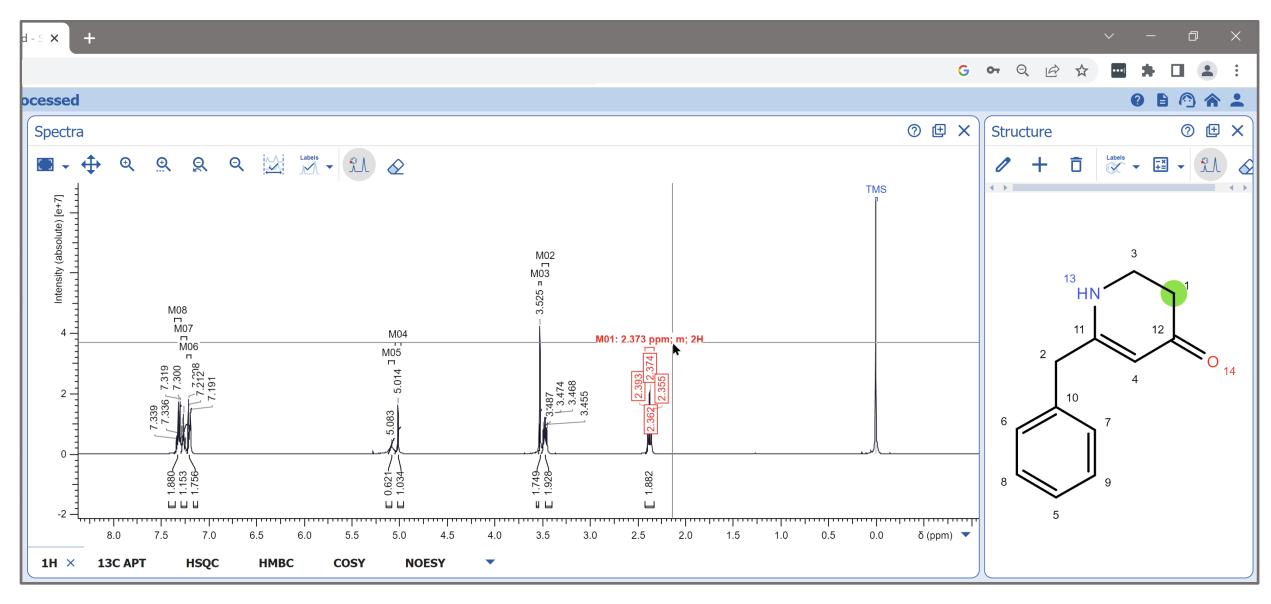

#### Spectrus JS – Report Editor

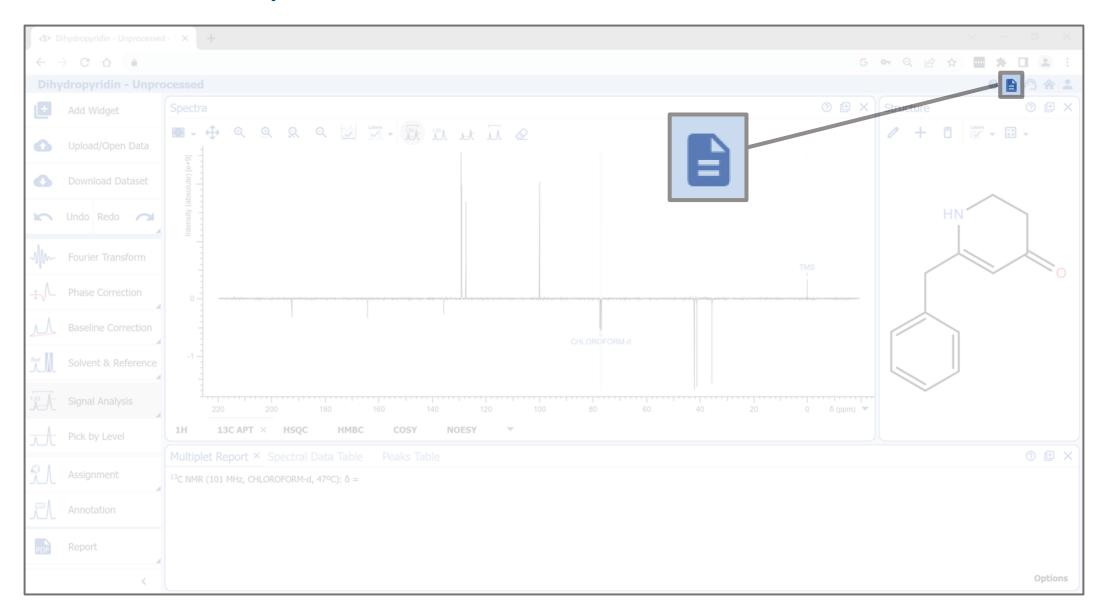

#### Spectrus JS – Report Editor

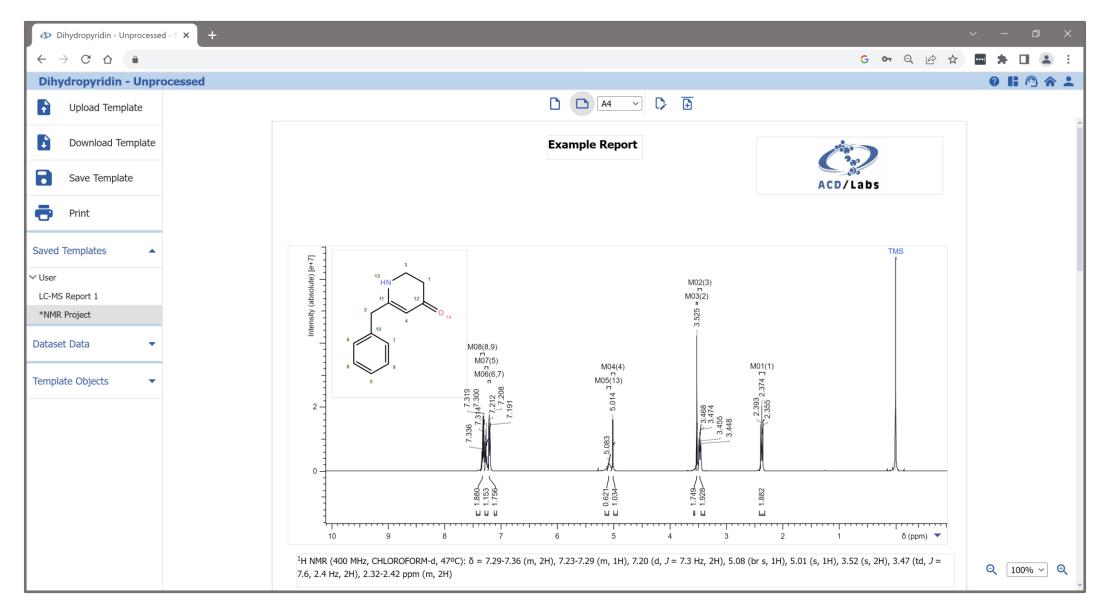

#### 🚱 ACD/Labs

### Spectrus JS – Summary

- Compatible with every operating system and browser
- Intuitive interface
- Easy to operate for both 1D and 2D NMR processing
- Prediction of 1D and 2D NMR experiments
- Effortless report generation

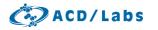

#### **Click here for a free trial version.**

# Questions?

## ⊠ Vincent.Zwicker@acdlabs.com

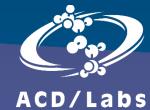

Connect with Us